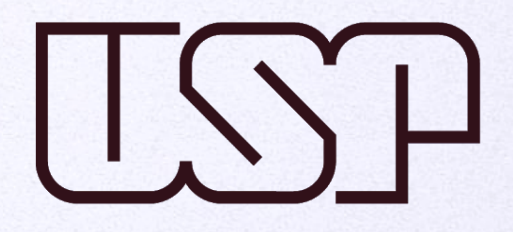

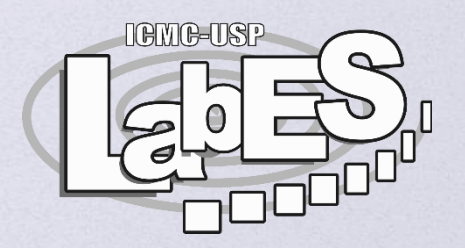

## **Métricas e Bad Smell**

### **Allan Mori allanmori@usp.br**

**Software Engineering Lab (LabES)** http://www.labes.icmc.usp.br/

### **O que vamos aprender hoje?**

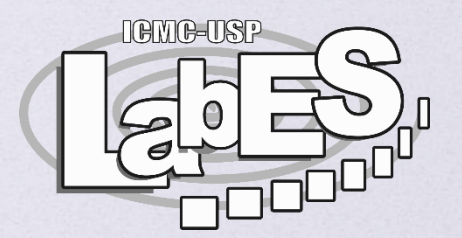

- **Métricas**
- **Threshold**
- Bad Smell
- Tipos de Bad Smell
- Estratégias de Identificação Exercício

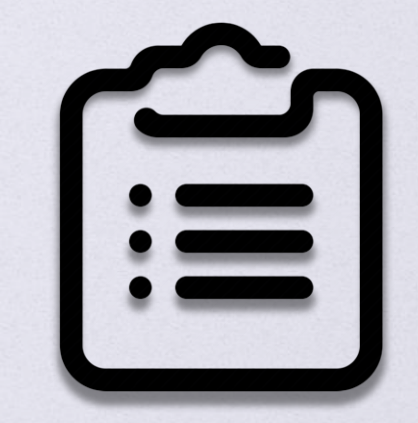

### **Papel do Desenvolvedor**

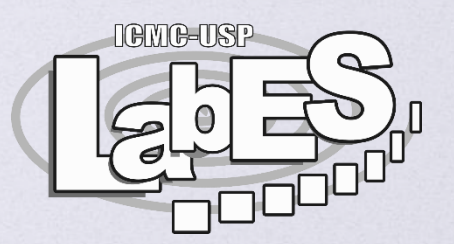

#### Código

- **Escrever**
- Dar manutenção
- D Melhorar a Qualidade (Como?)
- **D** Procurar por problemas
	- **D** Arquitetura do sistema
	- **D** Requisitos
	- **D** Código

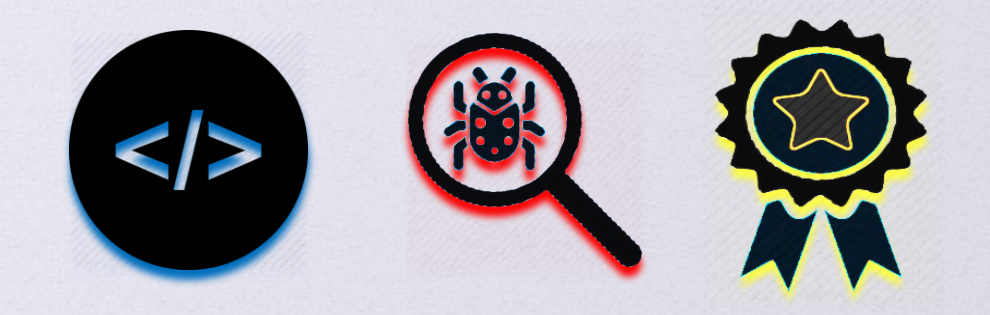

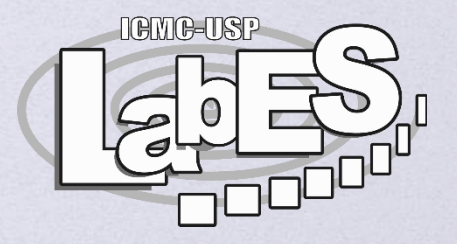

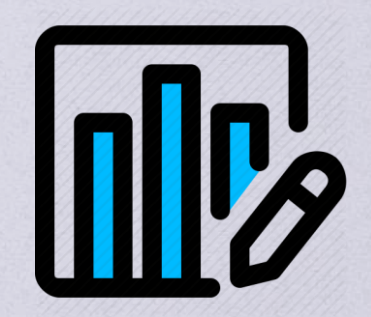

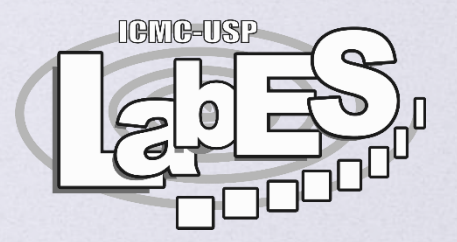

- Tamanho: Medidas que caracterizam o código
	- **Lines of Code (LOC)**
	- **Number of Attributes (NOA)**
	- **Number of Methods (NOM)**
- □ Complexidade: Medidas de decisões e acoplamento
	- Weighted Method per Class (WMC)
	- **Q** Lack of Cohesion in Methods (LCOM)

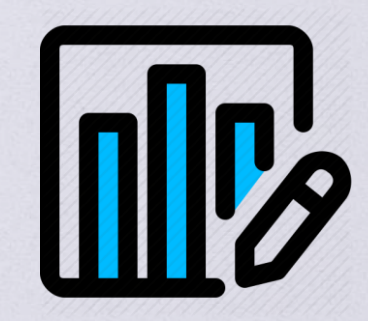

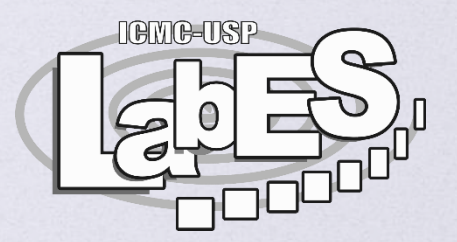

- Herança: Medidas de aninhamento de classes
	- **Depth of Inheritance Tree (DIT)**
	- **Number of Children (NOC)**
- **D** Perguntas
	- O que é uma classe grande?
	- Uma classe de 100 linhas de código é grande?

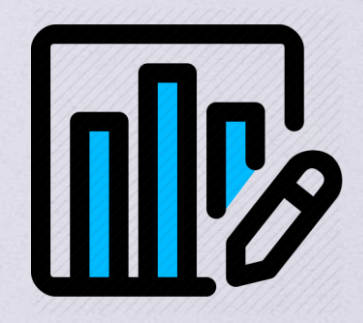

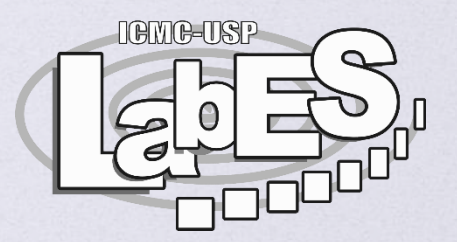

Herança: Medidas de aninhamento de classes

- Depth of Inheritance Tree (DIT)
- **Q** Number of Children (NOC)
- **D** Perguntas
	- O que é uma classe grande?
	- Uma classe de 100 linhas de código é grande?
	- **Que parâmetro utilizar?**

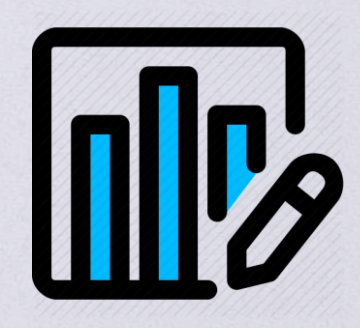

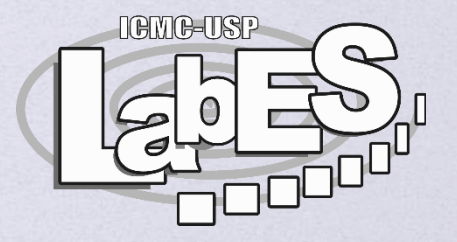

## **Threshold para Métricas**

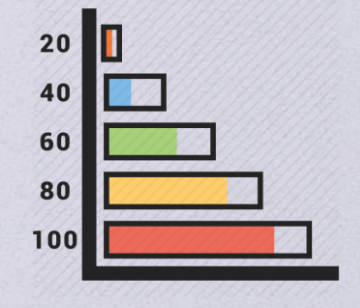

### **Threshold para Métricas**

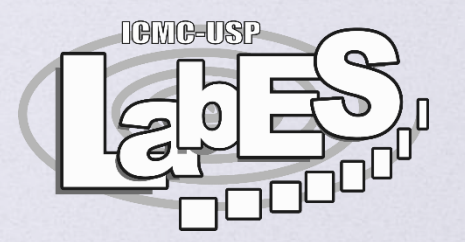

 O fator crucial em trabalhar com métricas é interpretar corretamente esses valores

- $\Box$  E muito alto ou muito baixo?
- **D** Thresholds separaram os valores em dois grupos
	- Acima do threshold
	- Abaixo do threshold

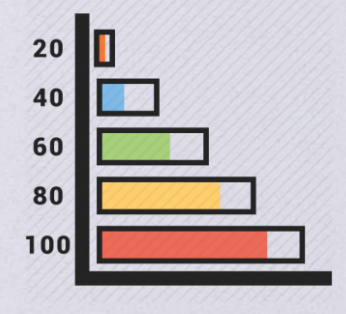

### **Fatos sobre Thresholds**

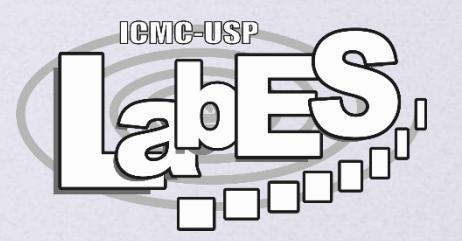

- Não existe um Threshold perfeito
- **Podemos definir um Threshold explicável** 
	- **Em outras palavras, os valores são escolhidos baseados em** argumentos razoáveis
- □ Os Thresholds são uteis na prática Identificar Bad Smell

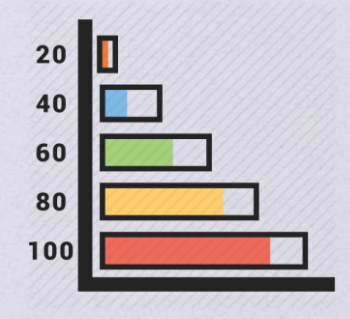

### **Thresholds**

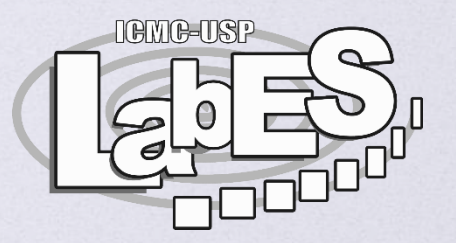

- Um threshold para uma métrica de software tem que estar associado com um contexto para representar uma informação relevante
- Como pode ser definido um Threshold?
	- Experiência (Programador ou Engenheiro de Software)
	- **□** Sistema de Referência (Qualidade)
	- Benchmark (Conjunto de sistemas)
	- **Benchmark de Domínios de Software** 
		- E-Commerce, Games, Saúde...

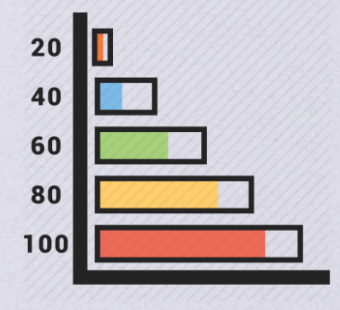

### **Exemplo – Domínios de Software**

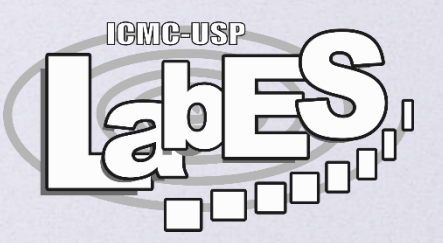

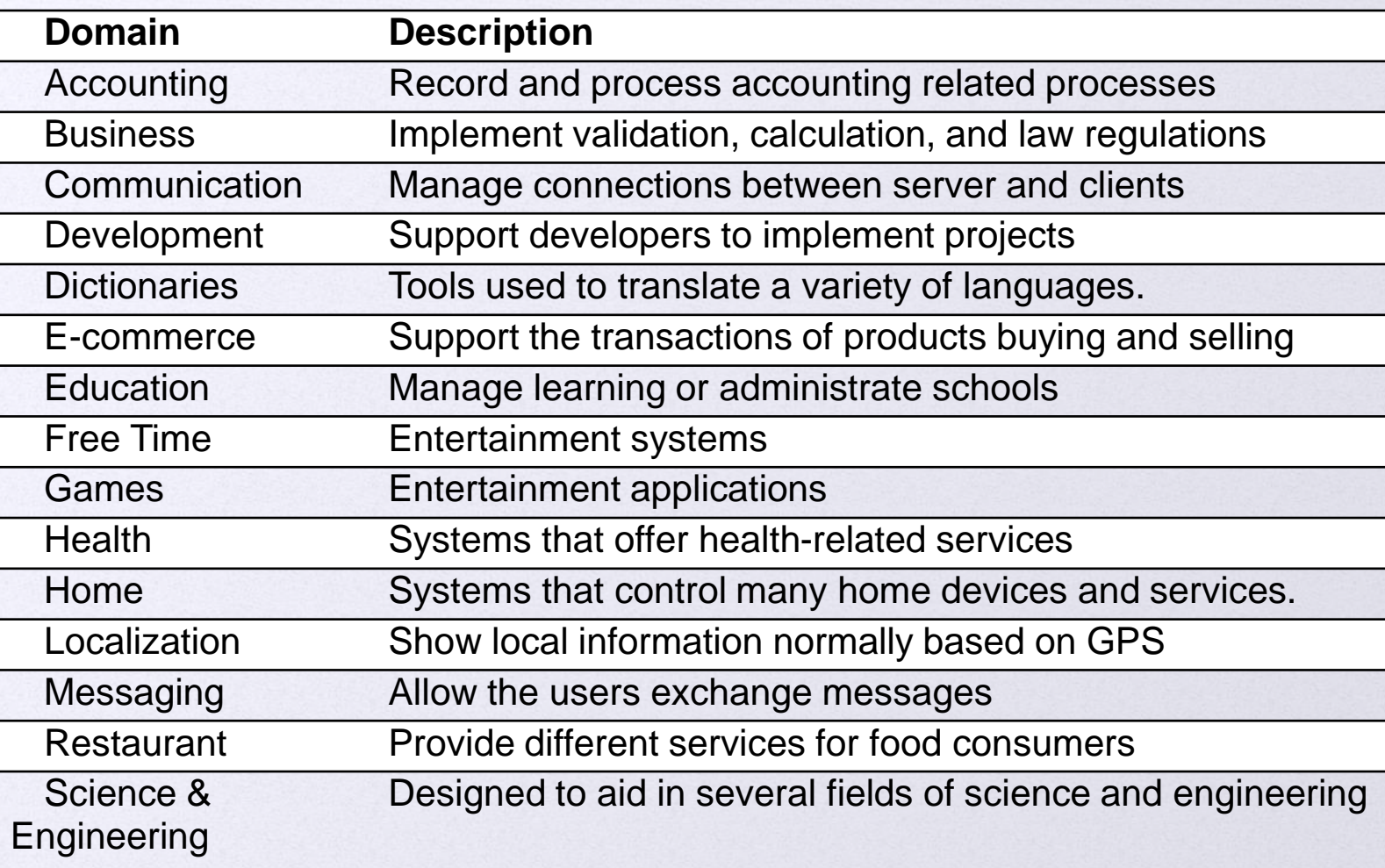

### **Threshold para Métricas**

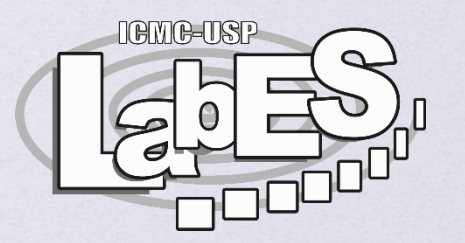

- D No contexto da Engenharia de Software
	- O Thresholds é um número que categoriza os componentes de software
- O que é uma classe muito grande para um Sistema de Jogos?
	- Exemplo: Threshold para a métrica Linhas de Código

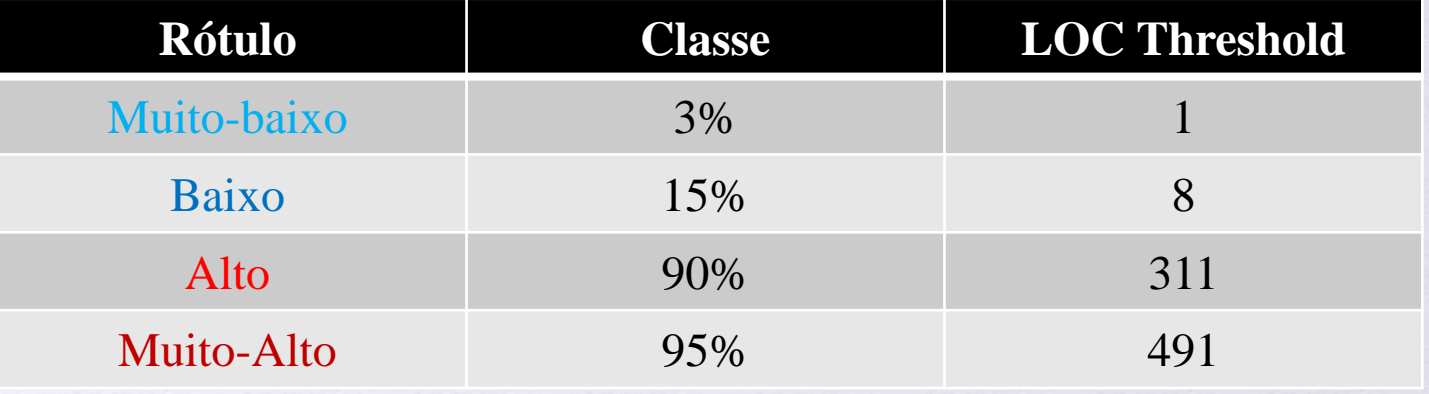

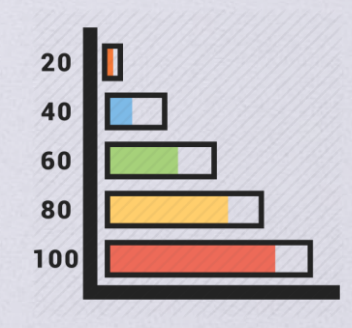

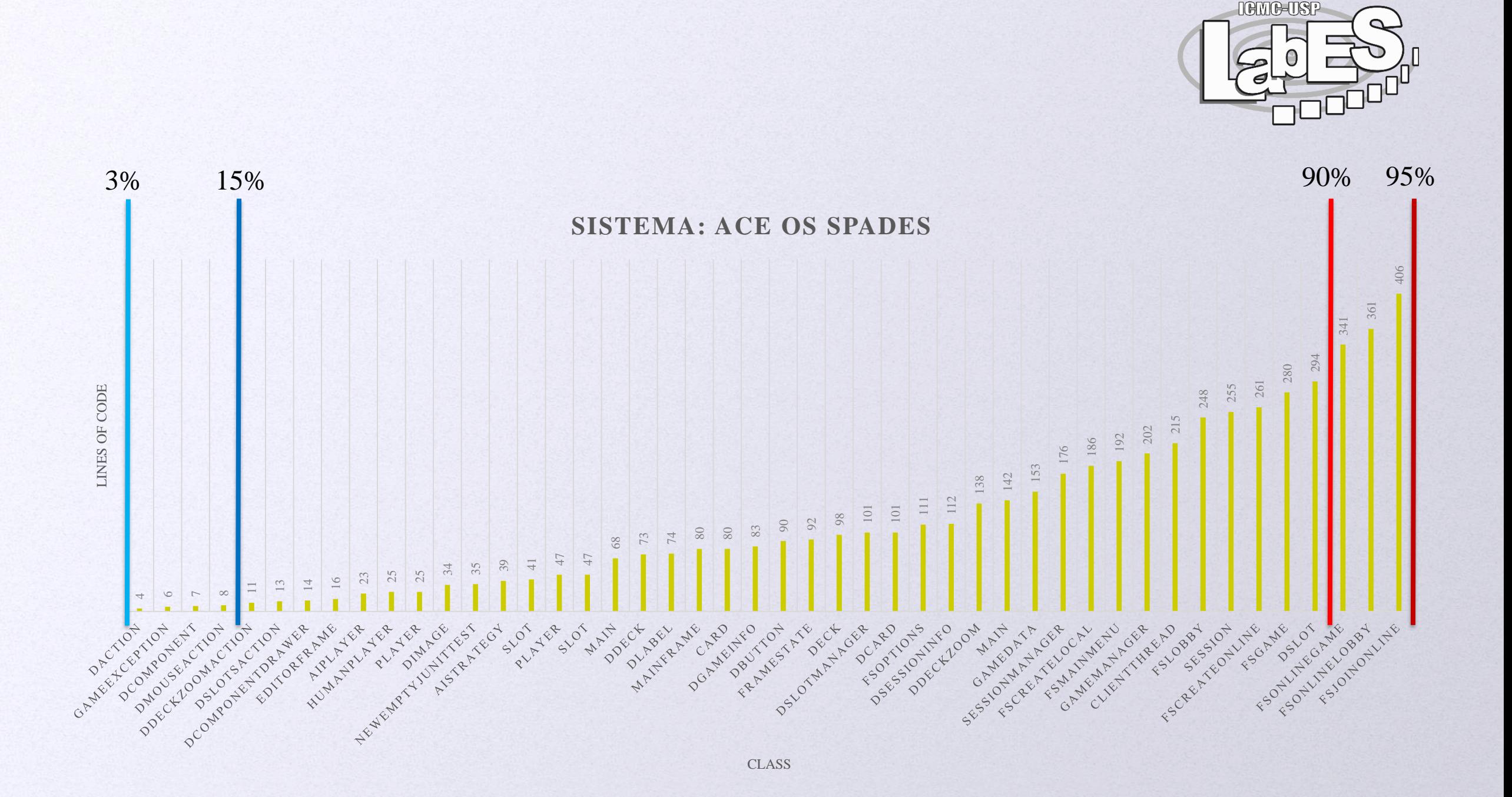

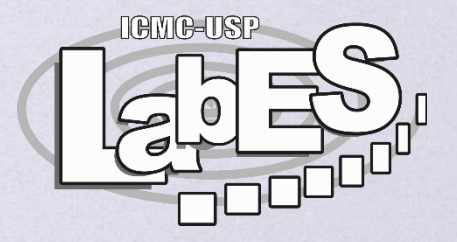

# **TWarning**

## **TWarning**

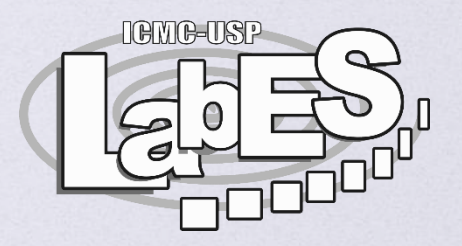

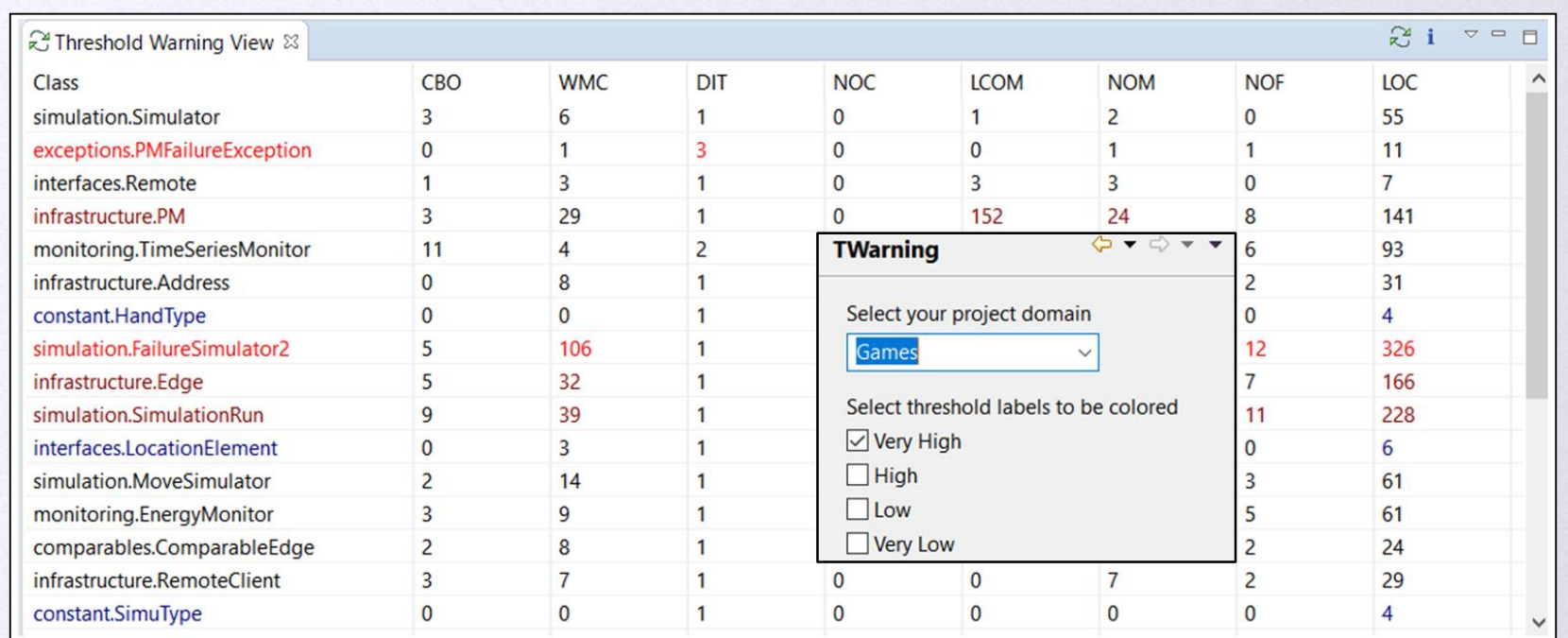

- **Plug-in do Eclipse**
- □ Calcula 8 métricas e marca as classes que ultrapassam os thresholds
- Considera o domínios de software para marcar as classes

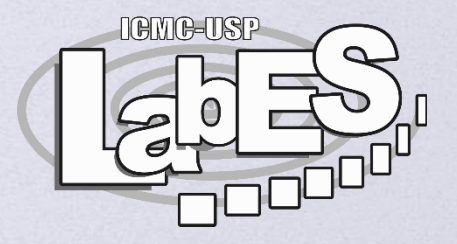

## **Bad Smell**

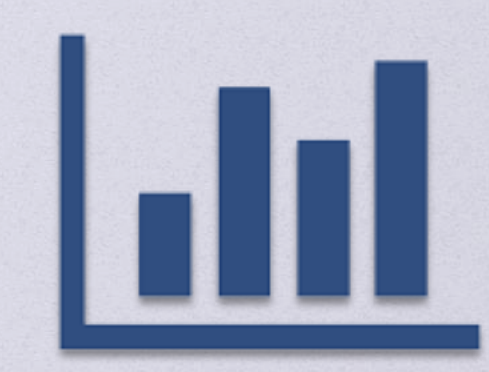

### **Bad Smell**

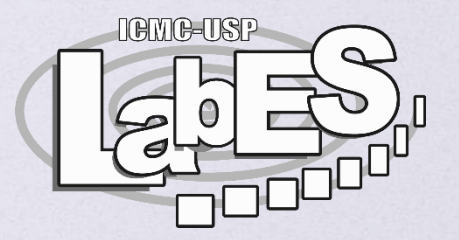

Sintomas no código que podem indicar um problema

- Determinar o que é ou não bad smell depende de: **Linguagem, programadores, metodologias de** 
	- desenvolvimento

**□ Outros nomes: Code Smell, Anti-patterns D** Technical Debts e Refatoraração

### **Lista de Bad Smells**

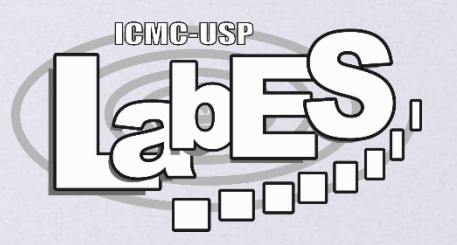

#### □ Definidos por Kent Beck e Martin Fowler **21 Tipos**

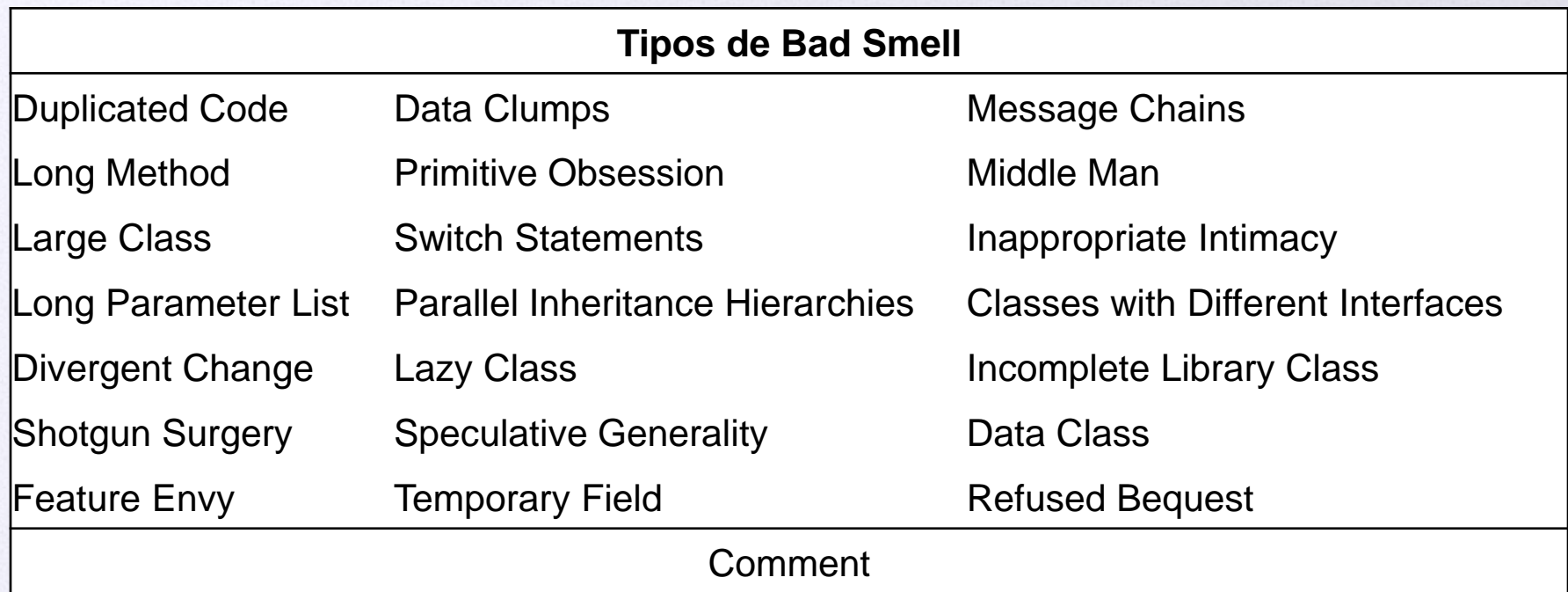

### **Lista de Bad Smells**

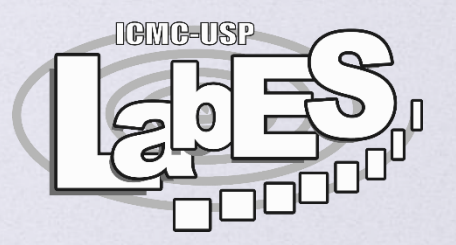

#### □ Definidos por Kent Beck e Martin Fowler **21 Tipos**

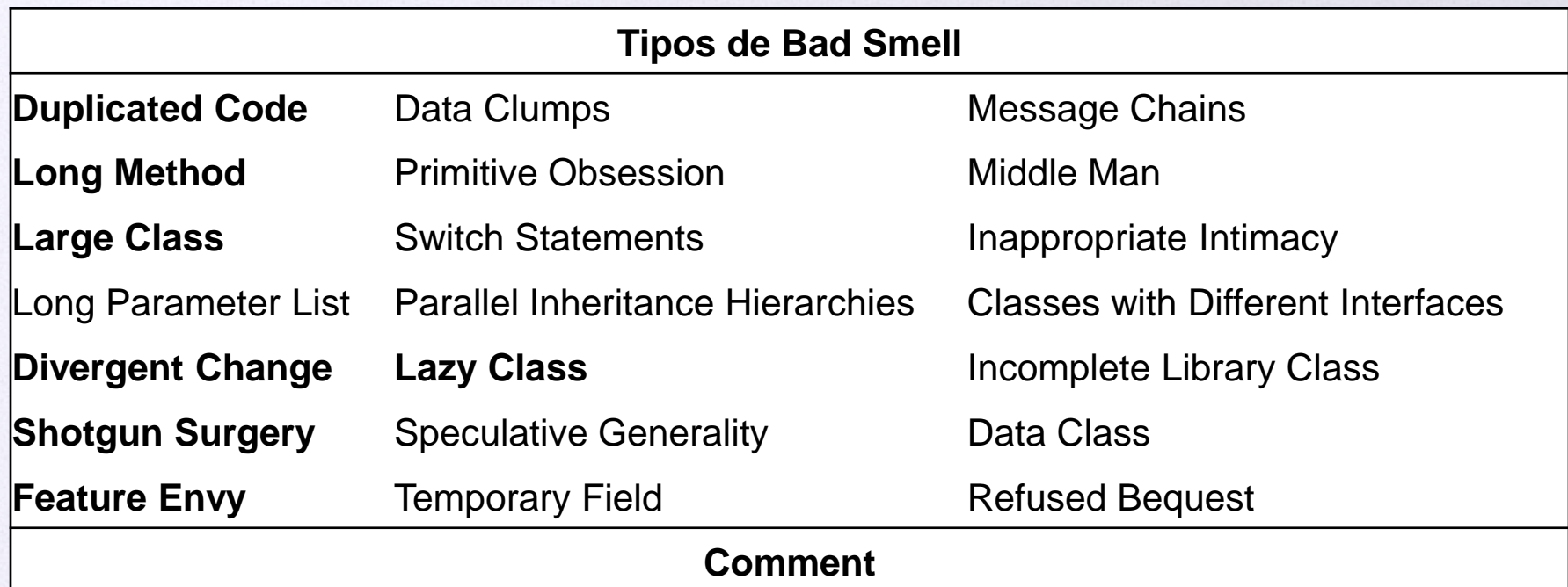

### **Duplicated Code / Code Clone**

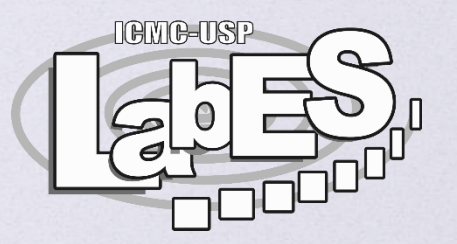

- A mesma estrutura de código aparece mais de uma vez
	- Seu programa pode ser melhor sem código duplicado
- **D** Possíveis Refatorações
	- Extrair o Método: Criar um método com o código duplicado
	- □ Puxar o Método (Hierarquia): Mover o método genérico para uma superclasse

### **Long Method / God Method**

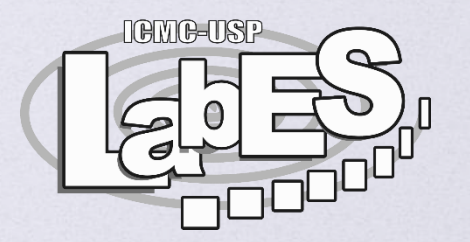

- Método que centraliza o comportamento de uma classe
	- Quanto maior o método, mais complicado de entender e dar manutenção

#### Possíveis Refatorações

- Separar o Método: Separar o método em outros
- Substituir o Método pelo Objeto do Método: Transforme o método em sua própria classe

### **Large Class / God Class**

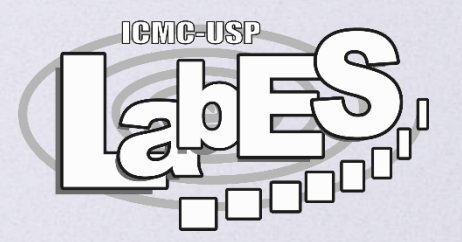

#### Classe que está fazendo muitas coisas □ O sintoma é ter muitos atributos e ter muito código

#### Possíveis Refatorações

- □ Extrair Classe: Quebrar a classe em duas (ou mais)
- **Extrair Subclasse: Crie uma subclasse**

### **Divergent Change**

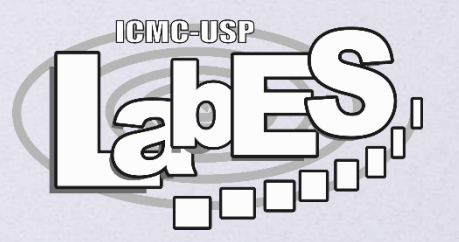

 Ocorre quando uma classe é alterada de diferentes maneiras por diferentes razões □ Uma classe deve mudar apenas por um tipo de modificação

- Possível Refatoração
	- Extrair Classe: Separe em duas classes (ou mais)

## **Shotgun Surgery**

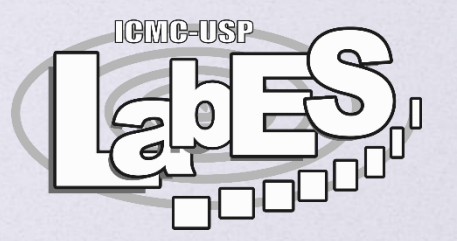

#### É o oposto de Divergent Change

□ Toda vez que você modifica uma classe, é necessário fazer várias outras pequenas mudanças em outras

#### **D** Possíveis Refatorações

- **D** Mover Método e Mover Atributo: Aproxime os métodos e os atributos que mudam juntos
- Inline Classe: Combine duas classes em uma classe

### **Feature Envy**

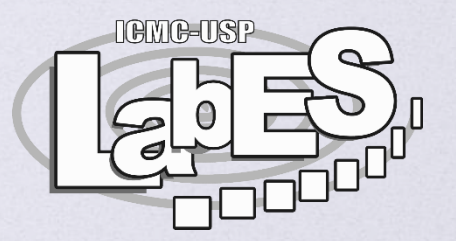

 Um fragmento do código que faz mais acessos a outras classes do que a própria classe

#### **D** Possíveis Refatorações

- **D** Mover Método e Mover Atributos: Aproxime métodos e atributos que mudam juntos
- □ Extrair Método: Se apenas uma parte do método sofre de Feature Envy

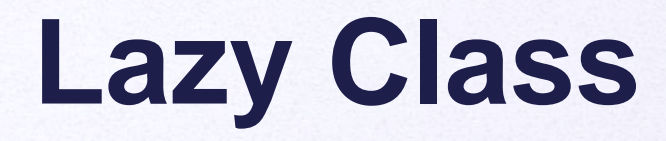

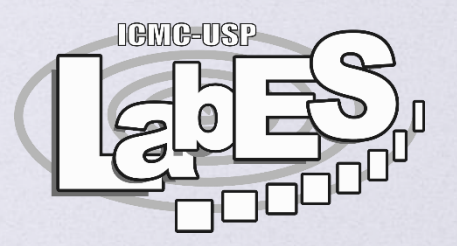

□ Cada classe custa dinheiro para receber manutenção e para ser entendida A Lazy Class não está fazendo o suficiente para se pagar

#### Possíveis Refatorações

- Colapsar Hierarquia: Combine a superclasse com a subclasse
- Classe Interna: Combinar duas classes

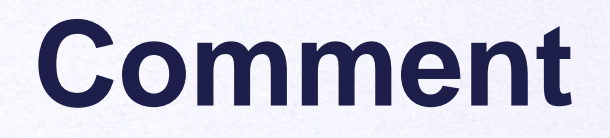

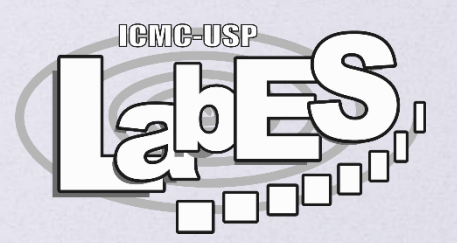

### Comentário é bad smell?

### **Comment**

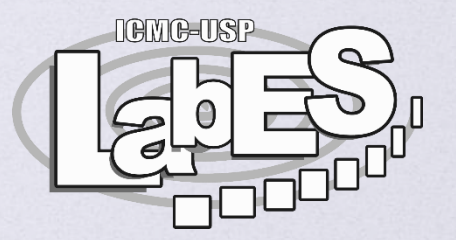

#### Comentário não é bad smell

- Comentários são usualmente usados como desodorantes
- □ Comentários são escritos quando um código está ruim

#### **D** Possíveis Refatorações

- Extrair Método: Criar método com bloco de comentários
- □ Renomear Método/Atributos: Dar nomes mais significativos para métodos e atributos

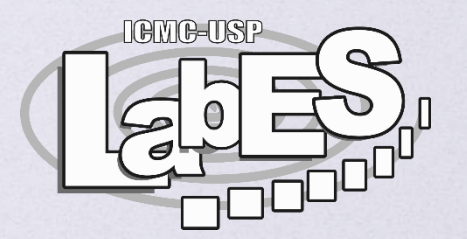

□ Motivação: Uma métrica apenas não pode responder todas as questões sobre um sistema

□ E preciso prover meios para o engenheiro de software entender e utilizar as métricas

A ideia é utilizar uma abstração que combine as métricas

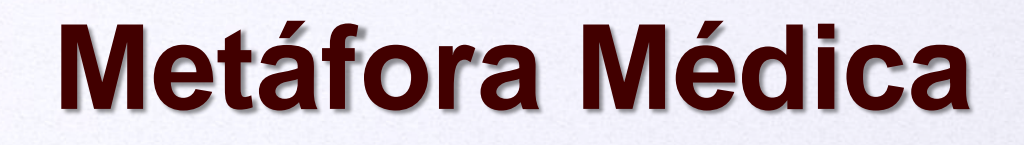

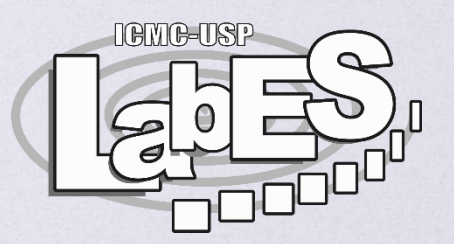

- □ Métricas podem indicam os sintomas
	- **una** Um único sintoma não é suficiente para entender de uma doença
- Um médico pode identificar uma doença baseado em vários sintomas
	- □ Um Engenheiro de Software pode identificar problemas de software baseado em várias métricas

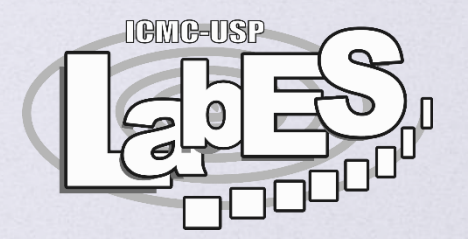

 Para todos os bad smells apresentados podem ser criadas estratégias de identificação

- Definição de God Class:
	- **Example 15 Faz muito trabalho**
	- É muito grande (LOC)
	- É muito complexa (WMC)
	- □ Acessa muitos dados de outras classes (CBO ou LCOM)

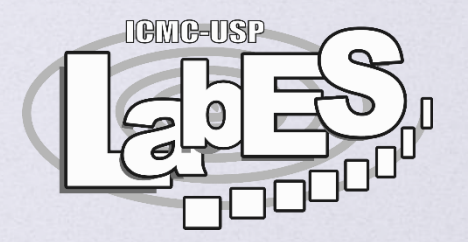

- Em outras palavras, God Class é:
	- **D** Muito grande ou muito complexa
	- □ Baixa coesão e alto acoplamento

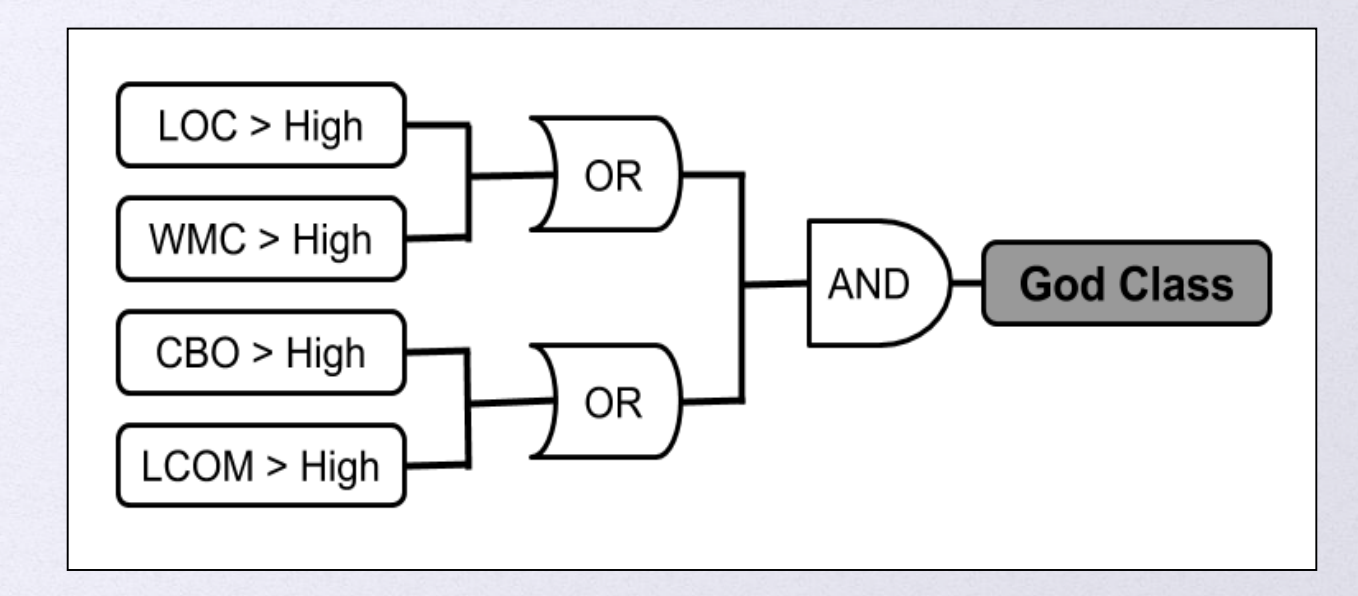

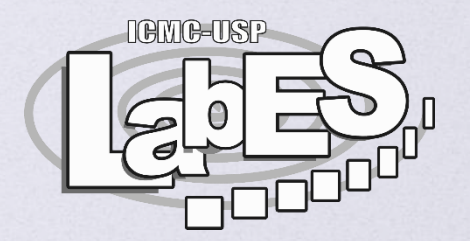

**D** Como utilizar na prática?

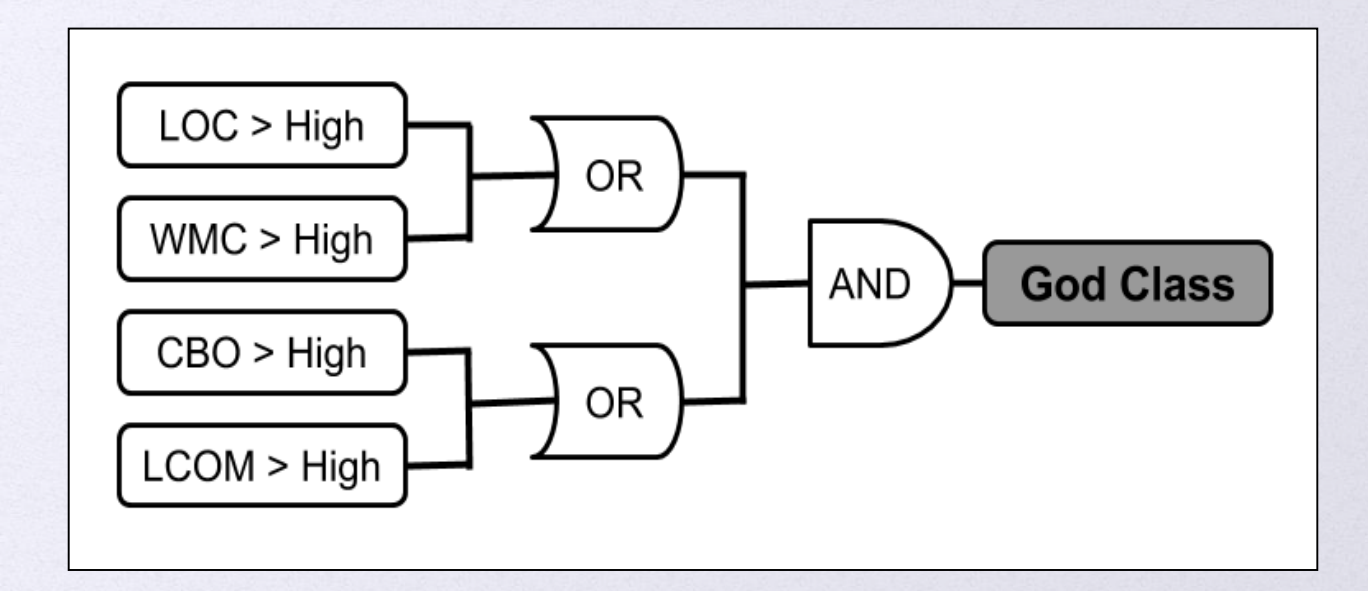

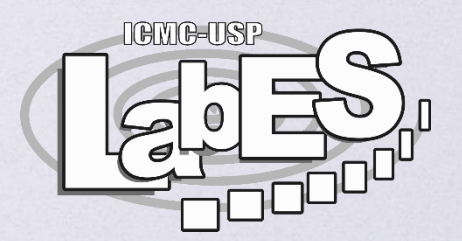

#### Passo 1 – Definir a classe e obter as métricas

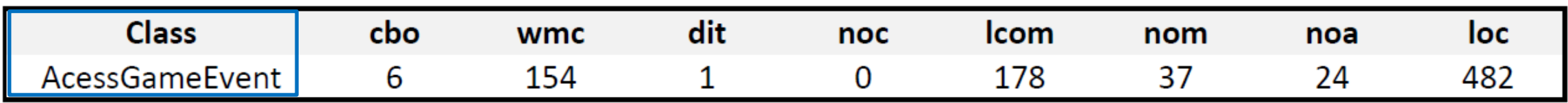

#### Passo 2 – Definir os Thresholds

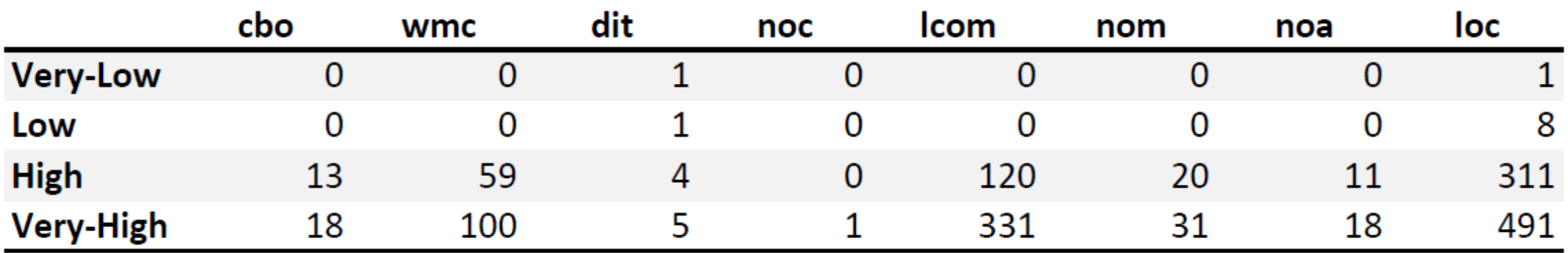

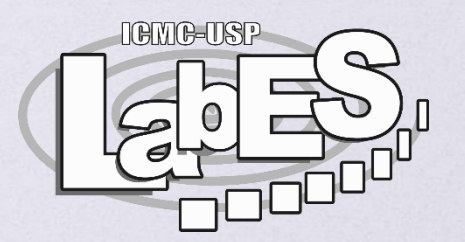

Passo 3 – Definir o Bad Smell e a Estratégia de Identificação

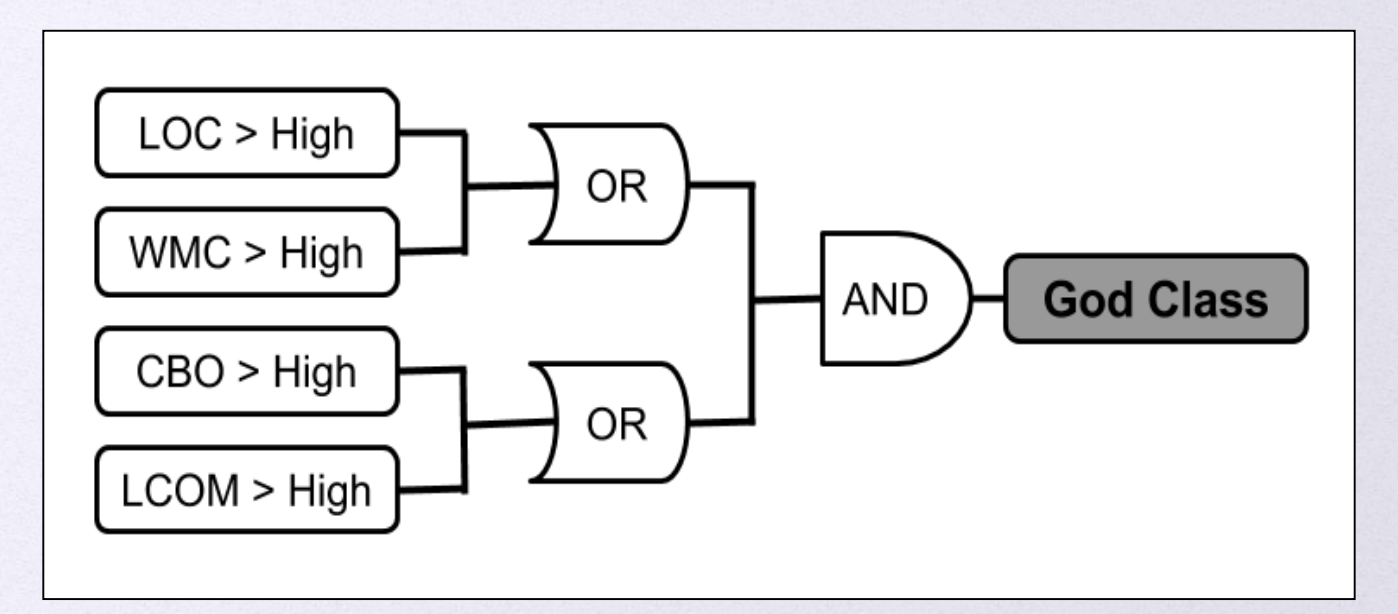

**[(LOC > High) OR (WMC > High)] AND [(CBO > High) OR (LCOM > High)]**

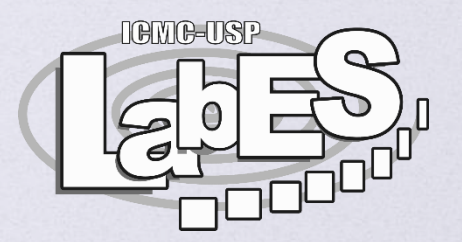

Passo 4 – Substituir os valores na Estratégia de Identificação

**[(LOC > High) OR (WMC > High)] AND [(CBO > High) OR (LCOM > High)]** [(**482** > High) OR (**154** > High)] AND [(**6** > High) OR (**178** > High)]

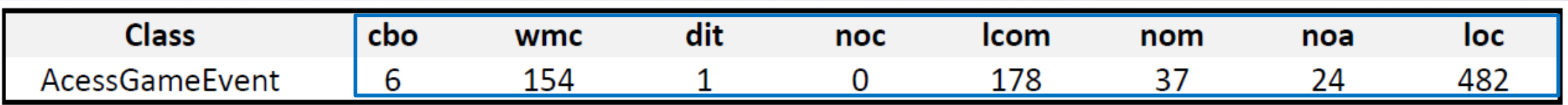

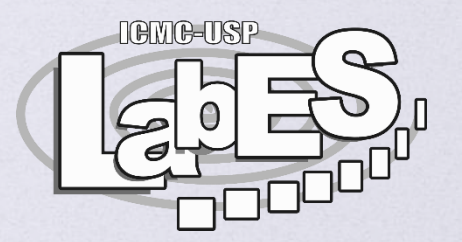

Passo 4 – Substituir os valores na Estratégia de Identificação

[(**482** > High) OR (**154** > High)] AND [(**6** > High) OR (**178** > High)] [(**482** > 311) OR (**154** > 59)] AND [(**6** > 13) OR (**178** > 120)]

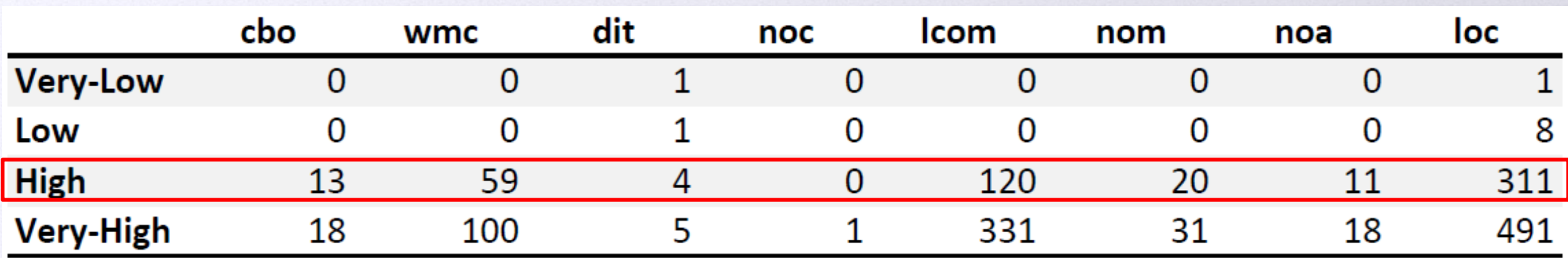

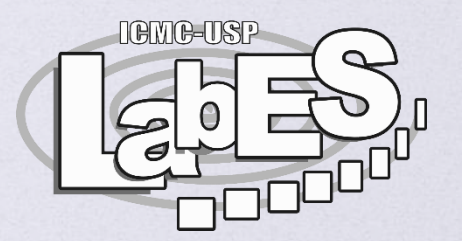

Passo 4 – Substituir os valores na Estratégia de Identificação

#### [(**482** > 311) OR (**154** > 59)] AND [(**6** > 13) OR (**178** > 120)] [(**V** OR **V**) AND (**F** OR **V**)] **Verdadeiro**

**AcessGameEvent é God Class!**

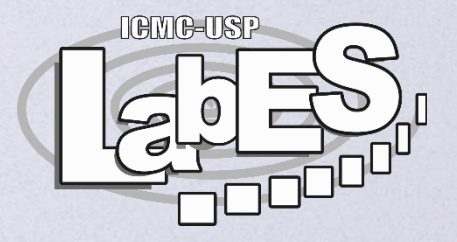

## **Ferramentas**

Java Smart Identification of Refactoring opportuniTies

### **Ferramentas**

**Existem algumas ferramentas para encontrar bad smells** (Jdeodorant, Jspirit, PMD, SonarQube)

**JSpIRIT** 

- Geralmente possuem sua próprias métricas de classes
- Tem threshold pré-definido, algumas permitem configurar outro valor
- **um** Utilizam diversas estratégias para encontrar Bad Smells

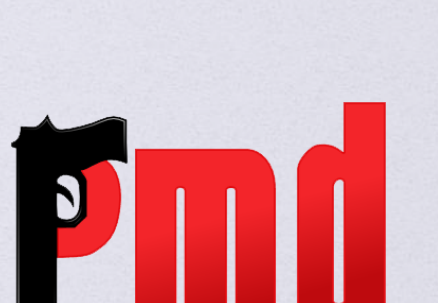

**DON'T SHOOT THE MESSENGER** 

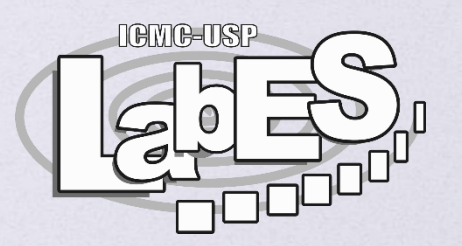

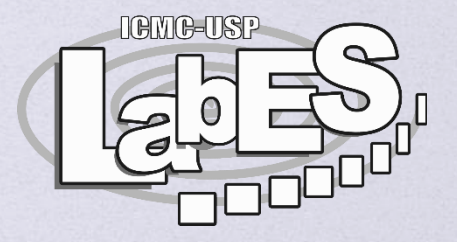

## **Exercício**

### **Encontre os bad smells**

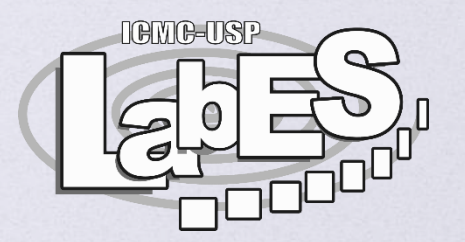

- Baixe o exercício e aplique as estratégias de identificação de bad smell para as classe do sistema CardGame
	- Ex1 God Class
	- Ex2 Lazy Class
	- **Ex3** Feature Envy

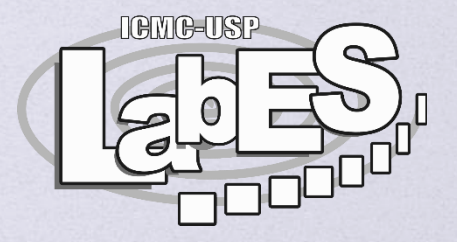

## **Referências**

### **Referências**

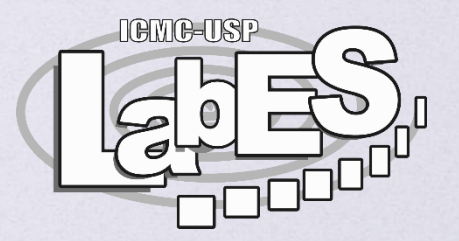

- Martin Fowler. **Refactoring: improving the design of existing code**. Addison-Wesley Professional, 2018.
- Martin Fowler. **"Refactoring: Improving the design of existing code."** 11th European Conference. Jyväskylä, Finland. 1997.
- Allan Mori, Gustavo Vale, Markos Viggiato, Johnatan Oliveira, Eduardo Figueiredo, Elder Cirilo, Pooyan Jamshidi, and Christian Kastner. **Evaluating Domain-Specific Metric Thresholds: An Empirical Study**. In proceedings of the 1st International Conference on Technical Debt (TechDebt), Gothenburg, Sweden, 2018.

### **Referências**

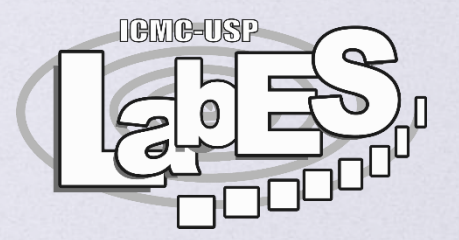

- Allan Mori, Elder Cirilo, Eduardo Figueiredo. **TWarning: A Warning Tool for Domain-Sensitive Thresholds**. In proceedings of the 9th CBSoft - Tool Session, São Carlos, Brasil, 2018.
- **D** TWarning:

https://github.com/Allan045/TWarning/blob/master/Tool/com.labsoft.twarning\_1.0.0.jar